# Guerrilla Section 4: Object Oriented Programming, Nonlocal, Mutable Trees, Linked Lists, Iterators & Generators, and Growth

# **Instructions**

Form a group of 3-4. Start on Question 1. Check off with a lab assistant when everyone in your group understands how to solve Question 1. Repeat for Question 2, 3, etc. **You are not allowed to move on from a question until you check off with a lab assistant.** You are allowed to use any and all resources at your disposal, including the interpreter, lecture notes and slides, discussion notes, and labs. You may consult the lab assistants, **but only after you have asked everyone else in your group. The purpose of this section is to have all the students working together to learn the material.**

# **Object Oriented Programming**

Question 0 0a) What is the relationship between a class and an ADT?

0b) Define the following:

**Instance** 

Class

Class Attribute

Instance Attribute

Bound Method

```
Question 1: What would Python Print?
class Foo():
     x = 'bam'def __init__(self, x):
          self.x = xdef baz(self):
          return self.x
class Bar(Foo):
     x = 'boom'
     def __ init (self, x):
          Foo. init (self, 'er' + x)
     def baz(self):
           return Bar.x + Foo.baz(self)
foo = Foo('boo')>>> Foo.x
>>> foo.x
>>> foo.baz()
>>> Foo.baz()
>>> Foo.baz(foo)
>>> bar = Bar('ang')
>>> Bar.x
>>> bar.x
>>> bar.baz()
```
#### Question 2: Attend Class

```
class Student:
     def __ init (self, subjects):
           self.current units = 16
           self.subjects to take = subjects
           self.subjects learned = {}
          self.partner = None
     def learn(self, subject, units):
          print("I just learned about " + subject)
           self.subjects learned[subject] = units
          self.current units -= units
     def make friends(self):
           if len(self.subjects to take) > 3:
                print("Whoa! I need more help!")
                self.partner = Student(self.subjects to take[1:])
          else:
                print("I'm on my own now!")
                self.partner = None
     def take course(self):
           course = self.subjects_to_take.pop()
          self.learn(course, 4)
          if self.partner:
                print("I need to switch this up!")
                self.partner = self.partner.partner
                if not self.partner:
                     print("I have failed to make a friend :(")
```
What Would Python Print?

It may be helpful to draw an object diagram (You can draw this however you'd like) representing Tim, and all his attributes (be sure to keep track of all partners and their respective attributes). The diagram is not required.

```
>>> tim = Student(["Chem1A", "Bio1B", "CS61A", "CS70", "CogSci1"])
>>> tim.make_friends()
>>> print(tim.subjects to take)
>>> tim.partner.make_friends()
```
>>> tim.take\_course()

>>> tim.partner.take\_course()

>>>tim.take\_course()

>>> tim.make\_friends()

## **Nonlocal**

Question 3: Draw an environment diagram each of the following:

```
3a) ore = "settlers"
def sheep(wood):
    def ore(wheat):
        nonlocal ore
        ore = wheat
    ore(wood)
    return ore
sheep(lambda wood: ore)("wheat")
```

```
3b) aang = 120
def airbend(zuko):
    aang = 2 def katara(aang):
         nonlocal zuko
         zuko = lambda sokka : aang + 4
         return aang
    if zuko(10) == 1:
         katara(aang + 9)
     return zuko(airbend)
airbend(lambda x: aang + 1)
```
#### Question 4

Write make max finder, which takes in no arguments but returns a function which takes in a list. The function it returns should return the maximum value it's been called on so far, including the current list and any previous list. You can assume that any list this function takes in will be nonempty and contain only non-negative values.

```
def make max finder():
       \mathbf{u} or \mathbf{u} .
       >> m = make max finder()
       >> m([5, 6, 7])7
       >> m([1, 2, 3])
       7
       >>> m([9])
       9
       >>> m2 = make max finder()
       >>> m2([1])
       1
       \overline{m} \overline{m} \overline{m}
```
### **Mutable Trees**

Question 8

Use following definition of a tree to answer the questions below:

```
class Tree:
     def __init__(self, label, branches=[]):
          self.label = label
          for branch in branches:
                assert isinstance(branch, Tree)
                self.branches = list(branches)
     def repr (self):
          if self.branches:
               branches_str = ', ' + repr(self.branches)
          else:
                branches_str = ''
          return 'Tree({0}{1})'.format(self.entry, branches_str)
     def is_leaf(self): # a leaf has no branches
          return len(self.branches) == 0
```
8a) Define filter tree, which takes in a tree t and one argument predicate function fn. It should mutate the tree by removing all branches of any node where calling  $f_n$  on its label returns False. In addition, if this node is not the root of the tree, it should remove that node from the tree as well.

```
def filter tree(t, fn):
        """
        >>> t = Tree(1, [Tree(2), Tree(3, [Tree(4)]), Tree(6,
[Tree(7)])])
        >>> filter tree(t, lambda x: x \div 2 != 0)
        >>> t
        tree(1, [Tree(3)]>>> t2 = Tree(2, [Tree(3), Tree(4), Tree(5)]>>> filter tree(t2, lambda x: x != 2)
        >>> t2
        Tree(2)
        """
        if not fn(t.label):
                 \overline{\phantom{a}} , where \overline{\phantom{a}}else:
                 for __________________:
                         if :\mathcal{L}=\mathcal{L}^{\mathcal{L}} , where \mathcal{L}^{\mathcal{L}} , we have the set of the set of the set of the set of the set of the set of the set of the set of the set of the set of the set of the set of the set of the set of the set of 
                         else:
                                  \mathcal{L}=\mathcal{L}^{\mathcal{L}} , where \mathcal{L}^{\mathcal{L}} , we have the set of the set of the set of the set of the set of the set of the set of the set of the set of the set of the set of the set of the set of the set of the set of
```
8b) Fill in the definition for nth level tree map, which also takes in a function and a tree, but mutates the tree by applying the function to every nth level in the tree, where the root is the 0th level.

```
def nth level tree map(fn, tree, n):
   """Mutates a tree by mapping a function all the elements of a
tree.
   >>> tree = Tree(1, [Tree(7, [Tree(3), Tree(4), Tree(5)]),
               Tree(2, [Tree(6), Tree(4)])]>>> nth level tree map(lambda x: x + 1, tree, 2)
   >>> tree
   Tree(2, [Tree(7, [Tree(4), Tree(5), Tree(6)]),Tree(2, [Tree(7), Tree(5)])]"""
```
Extra Challenge Question 9: Photosynthesis

9a) Fill in the methods below, so that the classes interact correctly according to the documentation (make sure to keep track of all the counters!).

```
"""
>> p = Plant()
>>> p.height
1
>>> p.materials
\lceil]
>>> p.absorb()
>>> p.materials
[|Sugar|]
>>> Sugar.sugars created
1
>>> p.leaf.sugars used
0
>>> p.grow()
>>> p.materials
[]
>>> p.height
2
>>> p.leaf.sugars used
1
^{\prime\prime} "" ^{\prime\prime}class Plant:
     def __ init (self):
           """A Plant has a Leaf, a list of sugars created so far,
           and an initial height of 1"""
           ###Write your code here###
     def absorb(self):
           """Calls the leaf to create sugar"""
           ###Write your code here###
     def grow(self):
           """A Plant uses all of its sugars, each of which increases
           its height by 1"""
```
###Write your code here### class Leaf: def init (self, plant): # Source is a Plant instance """A Leaf is initially alive, and keeps track of how many sugars it has created""" ###Write your code here### def absorb(self): """If this Leaf is alive, a Sugar is added to the plant's list of sugars""" if self.alive: ###Write your code here### class Sugar: sugars  $created = 0$ def init (self, leaf, plant): ###Write your code here### def activate(self): """A sugar is used, then removed from the Plant which contains it""" ###Write your code here### def \_\_repr\_\_(self):

return '|Sugar|'

9b) (**Optional -- only do if time at the end!**) Let's make this a little more realistic by giving these objects ages. Modify the code above to satisfy the following conditions. See the doctest for further guidance.

1) Every plant and leaf should have an age, but sugar does not age. Plants have a lifetime of 20 time units, and leaves have a lifetime of 2 time units.

2) Time advances by one unit at the end of a call to a plant's absorb or grow method. 3) Every time a leaf dies, it spawns a new leaf on the plant. When a plant dies, its leaf dies, and the plant becomes a zombie plant--no longer subject to time. Zombie plants do not age or die.

4) Every time a generation of leaves dies for a zombie plant, twice as many leaves rise from the organic matter of its ancestors--defying scientific explanation.

```
>> p = Plant()
>>> p.age
\overline{O}>>> p.leaves
[|Leaf|]
>>> p.leaves[0].age
\overline{0}>>> p.age = 18
>>> p.age
18
>>> p.height
1
>>> p.absorb()
>>> p.materials
[|Sugar|]
>>> p.age
19
>>> p.leaves[0].age
1
>>> p.grow()
>>> p.age
20
>>> p.is_zombie
True
>>>p.leaves
[|Leaf|, |Leaf|]
>>> p.leaves[0].age
```
"""

```
0
>>> p.absorb()
>>> p.age
20
^{\prime\prime} "" ^{\prime\prime}
```
You will only need to make changes to the Plant and Leaf classes.

```
class Plant:
     def __ init (self):
           """A Plant has a Leaf, a list of sugars created so far,
           and an initial height of 1"""
           self.materials = []
           self.height = 1
           ###Write your code here###
     def absorb(self):
           """Calls the leaf to create sugar"""
           ###Write your code here###
     def grow(self):
           """A Plant uses all of its sugars,each of which increases
          its height by 1"""
          for sugar in self.materials:
                sugar.activate()
                self.height += 1
          ###Write your code here###
     def death(self):
```

```
###Write your code here###
```

```
class Leaf:
     def __init__(self, plant): # plant is a Plant instance
          """A Leaf is initially alive, and keeps track of how many
          sugars it has created"""
          self.alive = True
          self.sugars used = 0
          self.plant = plant
          ###Write your code here###
```
def absorb(self): """If this Leaf is alive, a Sugar is added to the plant's list of sugars""" if self.alive: self.plant.materials.append(Sugar(self, self.plant)) ###Write your code here###

def death(self): ###Write your code here###

def repr (self): return '|Leaf|'

#### **Linked Lists**

**0a)** What is a linked list? Why do we consider it a naturally recursive structure?

**0b)** Draw a box and pointer diagram for the following:

```
Link('c', Link(Link(6, Link(1, Link('a'))), Link('s')))
```
Question 1: The Link class can represent lists with cycles. That is, a list may contain itself as a sublist.

```
\Rightarrow s = Link(1, Link(2, Link(3)))
>>> s.rest.rest.rest = s
>>> s.rest.rest.rest.rest.rest.first
3
```
Implement has\_cycle that returns whether its argument, a Link instance, contains a cycle. There are two ways to do this, both iteratively, either with two pointers or keeping track of Link objects we've seen already. Try to come up with both!

```
def has_cycle(link):
    """ ""
    \Rightarrow s = Link(1, Link(2, Link(3)))>>> s.rest.rest.rest = s
    >>> has_cycle(s)
    True
    "" ""
```
Question 2: Fill in the following function, which checks to see if a particular sequence of items in one linked list, sub link can be found in another linked list link (the items have to be in order, but not necessarily consecutive).

```
def seq_in_link(link, sub_link):
     "" ""
    \Rightarrow \frac{1}{1} = Link(1, Link(2, Link(3, Link(4))))
    \Rightarrow \frac{1}{2} = Link(1, Link(3))
    \Rightarrow \Rightarrow lnk3 = Link(4, Link(3, Link(2, Link(1))))
    >>> seq_in_link(lnk1, lnk2)
    True
    >>> seq_in_link(lnk1, lnk3)
    False
     \cdots "
    if sub_link is Link.empty:
```
\_\_\_\_\_\_\_\_\_\_\_\_\_\_\_\_\_\_\_\_\_\_\_\_\_\_\_\_\_\_\_

\_\_\_\_\_\_\_\_\_\_\_\_\_\_\_\_\_\_\_\_\_\_\_\_\_\_\_\_\_\_\_

\_\_\_\_\_\_\_\_\_\_\_\_\_\_\_\_\_\_\_\_\_\_\_\_\_\_\_\_\_\_\_\_\_\_\_\_

\_\_\_\_\_\_\_\_\_\_\_\_\_\_\_\_\_\_\_\_\_\_\_\_\_\_\_\_\_\_\_\_\_\_\_\_

if link is Link.empty:

 $if$   $link.first$   $==$   $\qquad \qquad \qquad \qquad$ 

else:

#### **Iterators & Generators**

```
1. Generator WWPD
```

```
>>> def g(n):
     while n > 0:
          if n \, % 2 == 0:
              yield n
          else:
               print('odd')
          n - 1>>> t = g(4)>>> t
>>> next(t)
>>> n
>>> t = g(new(t) + 5)>>> next(t)
```
2. Write a generator function  $gen\ inf\ that$  returns a generator which yields all the numbers in the provided list one by one in an infinite loop. Write your solution to the right.

```
\gg t = gen_inf([3, 4, 5]) def gen_inf(lst):
>>> next(t)
3
>>> next(t)
4
>>> next(t)
5
>>> next(t)
3
\gg next(t)
4
```
3. Write a function nested\_gen which, when given a nested list of iterables (including generators) lst, will return a generator that yields all elements nested within lst in order. Assume you have already implemented is\_iter, which takes in one argument and returns True if the passed in value is an iterable and False if it is not.

```
def nested gen(lst):
        \mathbf{I}^{\top}\mathbf{I}^{\top}\mathbf{I}^{\top}>>> a = [1, 2, 3]>>> def g(lst):
       >>> for i in lst:
       >>> yield i
       \Rightarrow b = g([10, 11, 12])
       >>c = g([b])>>> lst = [a, c, [[2]]]]
       >>> list(nested gen(lst))
       [1, 2, 3, 10, 11, 12, 2]
        \mathbf{I}^{\top} \mathbf{I}^{\top} \mathbf{I}^{\top}
```
 $\mathcal{L}=\mathcal{L}^{\mathcal{L}}$  , where  $\mathcal{L}^{\mathcal{L}}$  , we have the set of the set of the set of the set of the set of the set of the set of the set of the set of the set of the set of the set of the set of the set of the set of

 $if$   $\hspace{2.5cm}$ 

 $\overline{\phantom{a}}$  , where  $\overline{\phantom{a}}$  , where  $\overline{\phantom{a}}$  , where  $\overline{\phantom{a}}$ 

 $\overline{\phantom{a}}$  , where  $\overline{\phantom{a}}$  , where  $\overline{\phantom{a}}$  , where  $\overline{\phantom{a}}$ 

else:

4. Write a function that, when given an iterable lst, returns a generator object. This generator should iterate over every element of lst, checking each element to see if it has been changed to a different value from when lst was originally passed into the generator function. If an element has been changed, the generator should yield it. If the length of lst is changed to a different value from when it was passed into the function, and next is called on the generator, the generator should stop iteration.

```
def mutated gen(lst):
       \mathbf{I}^{\top}\mathbf{I}^{\top}\mathbf{I}^{\top}>>> 1st = [1, 2, 3, 4, 5]>>> gen = mutated gen(lst)
       >>> lst[1] = 7
       >>> next(gen)
       7
       >>> lst[0] = 5
       >>> lst[2] = 3
       >>> lst[3] = 9
       >>> lst[4] = 2
       >>> next(gen)
       9
       >>> lst.append(6)
       >>> next(gen)
       StopIteration Exception
       \mathbf{I}^{\top} '' \mathbf{I}^{\top}
```
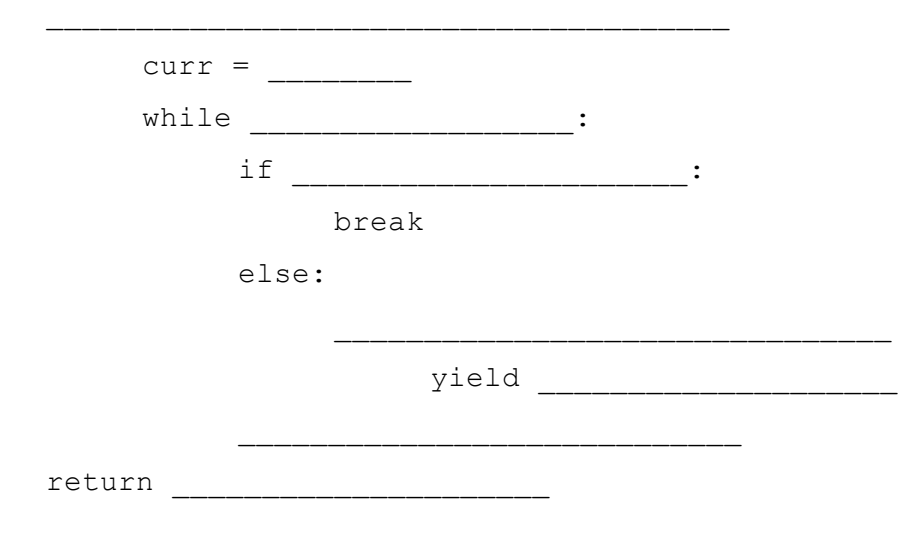

 $\overline{\phantom{a}}$  , where  $\overline{\phantom{a}}$  , where  $\overline{\phantom{a}}$  , where  $\overline{\phantom{a}}$  , where  $\overline{\phantom{a}}$ 

### **Growth**

#### **Question 0**

What are the runtimes of the following?

```
def one(n):
     if 1 == 1:
          return None
     else:
          return n
a) \theta(1) b) \theta(\log n) c) \theta(n)d) \theta(n^2)) e) θ(2<sup>n</sup>)
def two(n):
     for i in range(n):
          print(n)
a) \theta(1) b) \theta(\log n) c) \theta(n)d) \theta(n^2)) e) θ(2<sup>n</sup>)
def three(n):
     while n > 0:
        n = n // 2
a) \theta(1) b) \theta(\log n) c) \theta(n)d) \theta(n^2)) e) θ(2<sup>n</sup>)
def four(n):
     for i in range(n):
          for j in range(i):
               print(str(i), str(j))
a) \theta(1) b) \theta(\log n) c) \theta(n)d) \theta(n^2)) e) θ(2<sup>n</sup>)
```